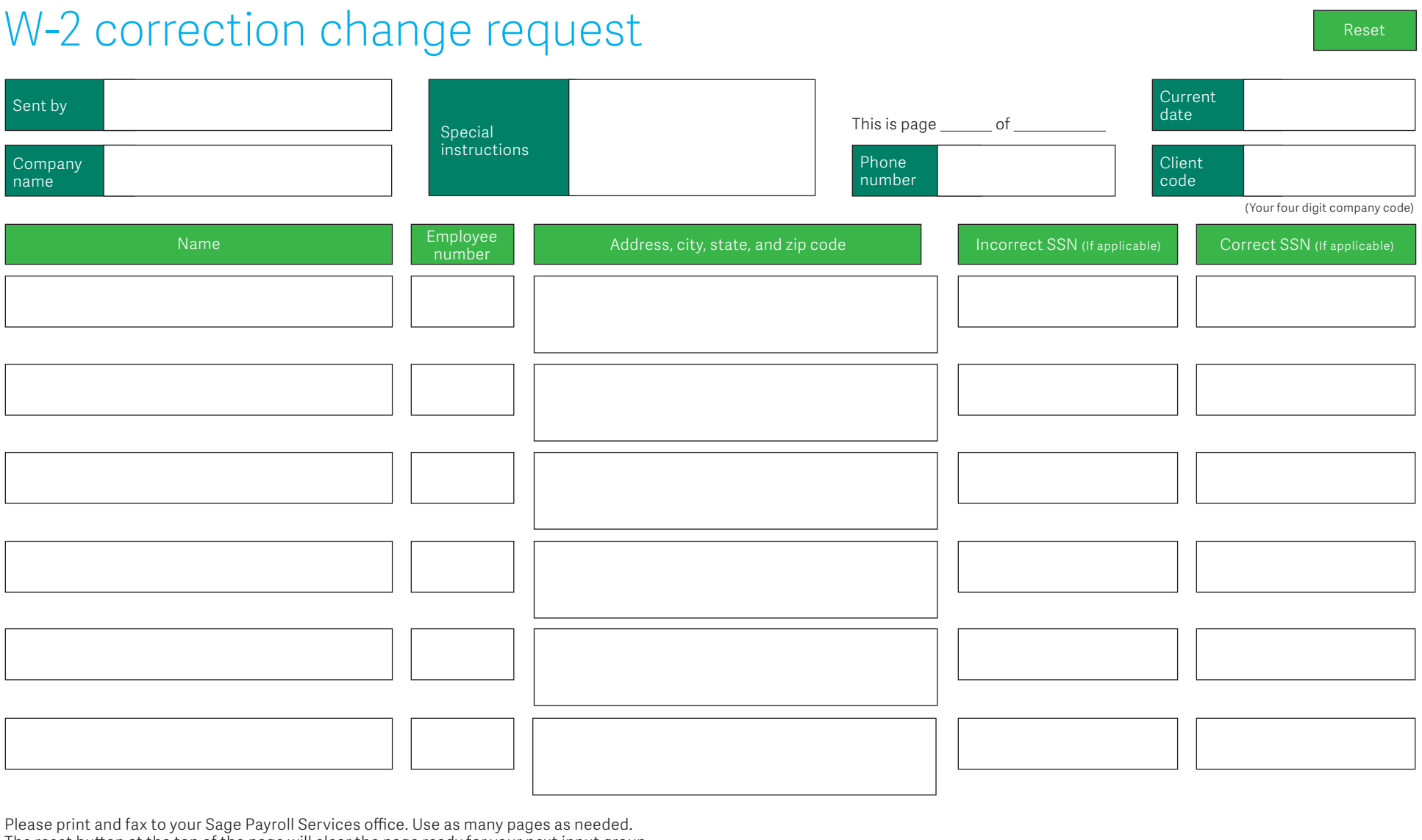

The reset button at the top of the page will clear the page ready for your next input group.

Signature

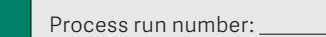

Received:  $\angle$  /  $\angle$  Processed by:

For internal use only

@2015 Sage Software, Inc. All rights reserved. Sage, the Sage logos, and the Sage product and service names mentioned herein are registered trademarks or trademarks of Sage Software, Inc., or its affiliated entities. All o